<u> भारतीय पीर न्यायिक</u> <u>दोस रुपये</u> **RS.20 RO. 20** TWENTY RUPERS सत्यमेव जयते INDI INDIA NON JUDIGIAL 19AA 738954 **ಅಂಭ್ರಟವೆశ్ आंध्र प्रदेश ANDHRA PRADESH**<br>१९४ - శ్రీ8-3-4009 - 20200 M. Jospaag abo. Stafford

**FORM 26** 

Sporgnu

# **AFFIDAVIT**

## **BEFORE THE RETURNING OFFICER** FOR ELECTION TO A.P. LEGISLATIVE ASSEMBLY **FROM 38-ZAHEERABAD ASSEMBLY CONSTITUENCY**

I, DANIASTHAPURAM VASANTH KUMAR Son of NARSIMULU, aged 28 years, resident of H.No.1-52, Buchinelly Village, Zaheerabad Mandal, Medak District, Andhra Pradesh candidate at the above election, do hereby solemnly affirm and state on oath as under:-

I am not accused for any offence(s) punishable with imprisonment for two years or more in  $1<sub>1</sub>$ algending case(s) in which a charge(s) has/have been framed by the court(s) of competent jurisdiction.

 $H^{\frac{1}{2}}$  the deponent is accused of any such offence(s) he shall furnish the following information: Not Applicable

Case/First Information Report No./Nos.: Nil Court(s) which punished: Nil Police Station(s): ........... District(s): ........... State(s): Nil

watera T. VISHWANATHAM! Notary Advocate SANGAREDDY, Medak Dist.

Contd....2...  $B<sub>2</sub>$ 

tas Tras

ణాలాలాద్ జిల్లా మెదక్ (ఆ**ం. (వ.**)

 $:: 2 ::$ 

2. That I give herein below the details of the assets (Immovable, movable, bank balance etc.) of myself, my spouse and dependents\*:

# A. Details of movable assets:

(Assets in joint name indicating the extent of Joint ownership will also have to be given)

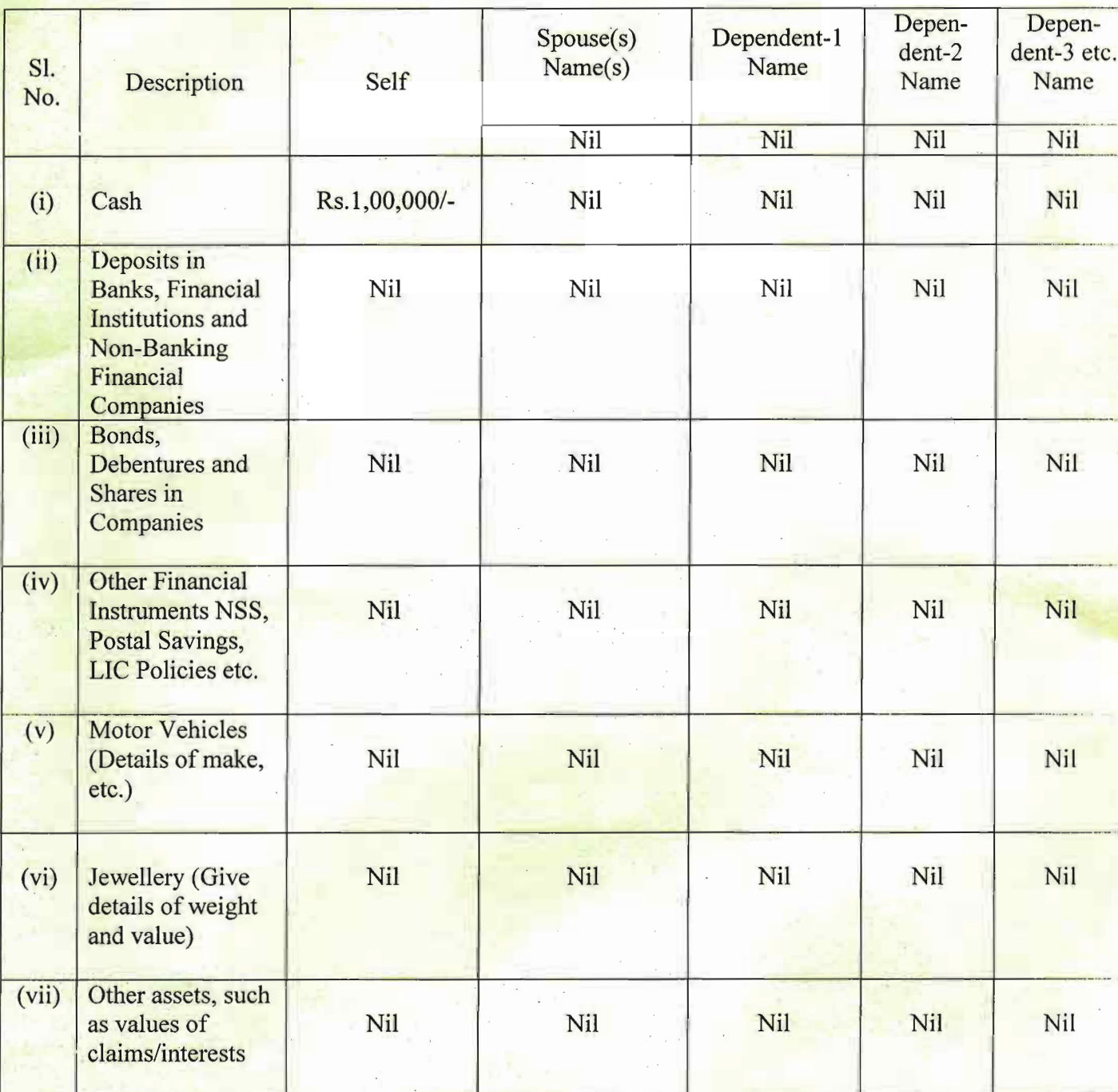

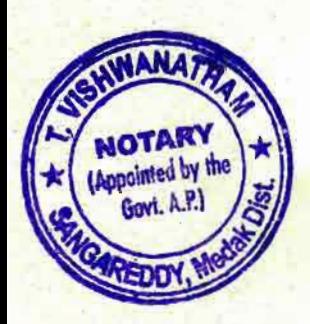

 $\sqrt{\alpha m}$ 

Contd....3...

 $267120$ **T. VISHWANATHAM** Motary Advocate SANGAREDDY, Medak Dist.

Lasanleyers

# **AFTESTED**

#### $(3)$ I give herein below the details of my liabilities/over dues to public financial institutions and Government dues:-

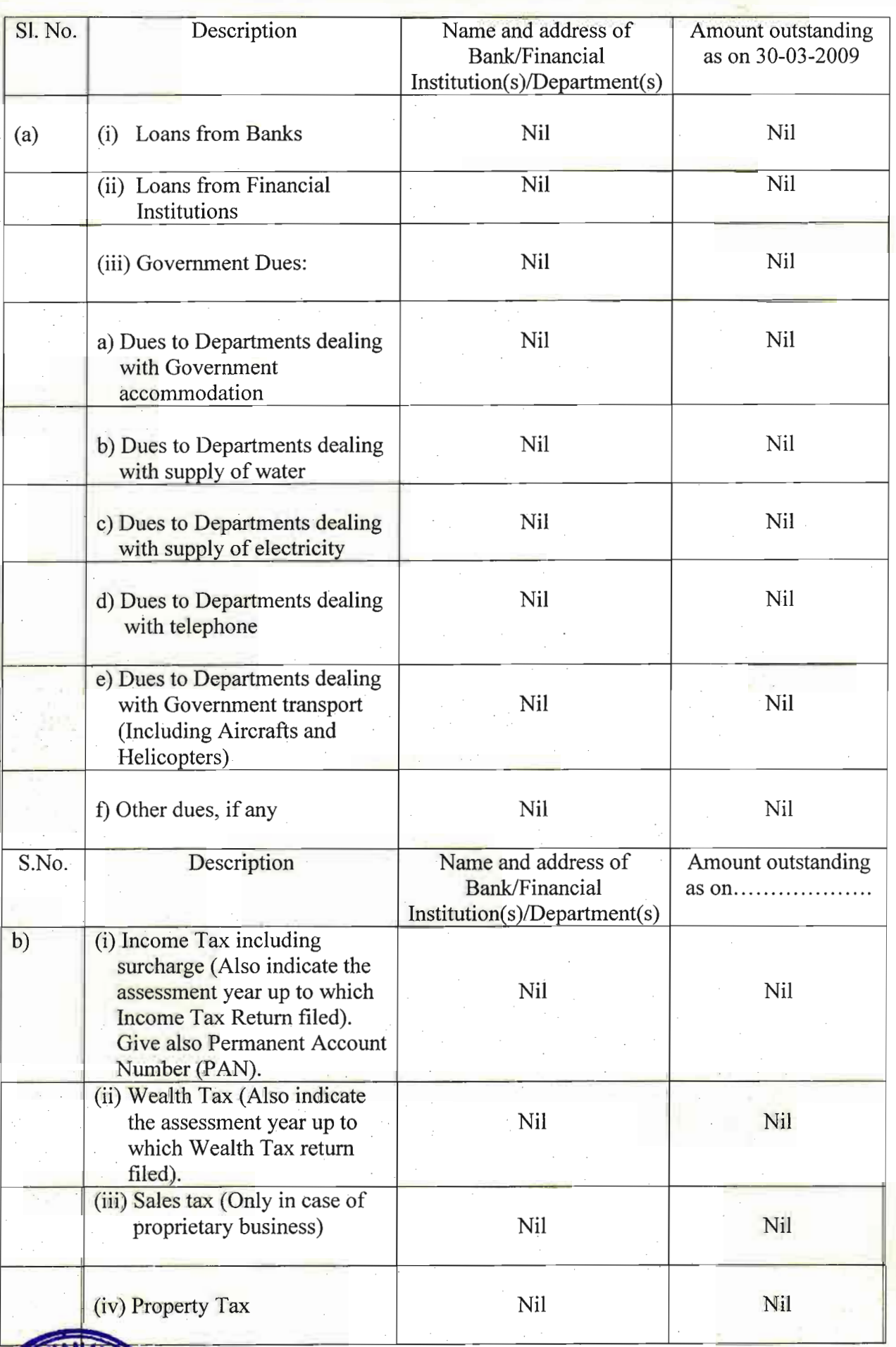

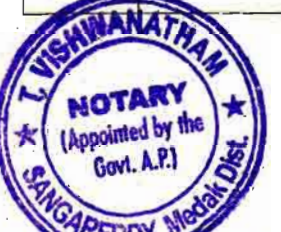

Huxwattay<br>2019/29

T. VISHWANATHAM Alatoni Advanate

 $Contd...5...$ Banklyant  $-rect$ 

# **B)** Details of Immovable Assets:

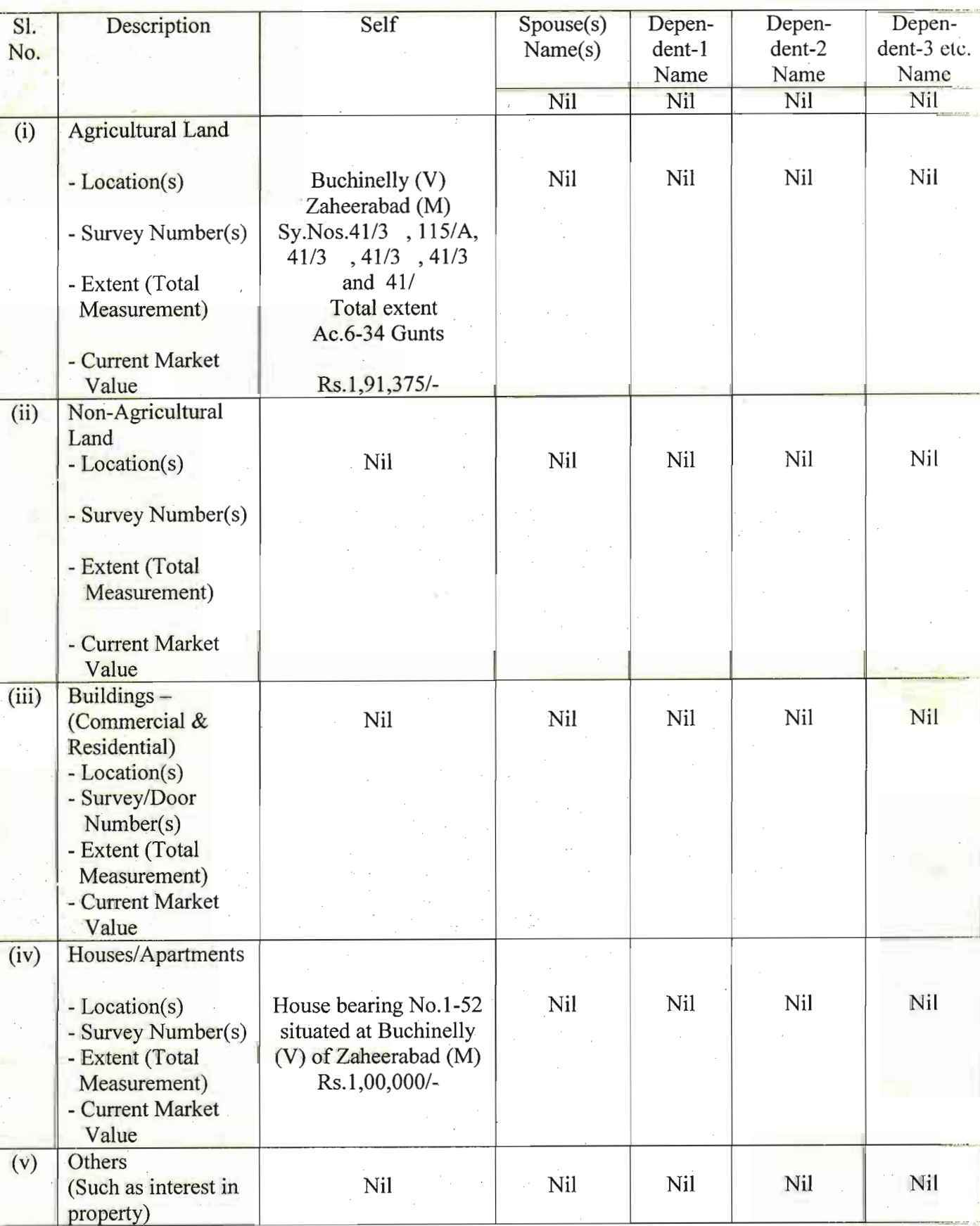

 $\cdot$  :: 3 ::

**AWANA** NOTARY **PDY, Me** 

wewan  $28|3|99$ T. VISHWANATHAP **Motary Advocate** 

Contd....4...

Besandlyans

**ATTESTED** 

My educational qualifications:  $4)$ 

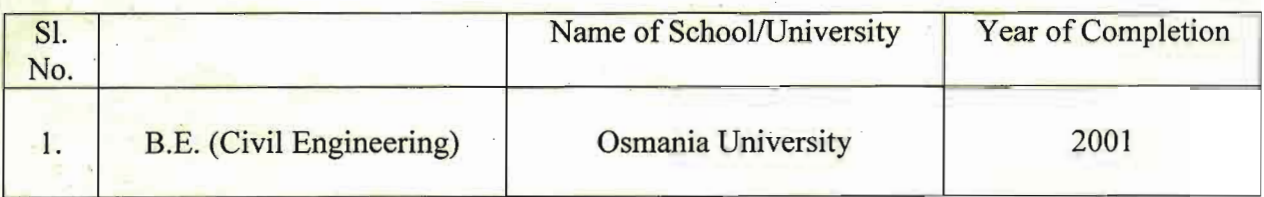

Banger Revocate 28/3/29 AU STA I, the deponent above named do hereby verify and declare that the contents of this affidavit are true and correct to the best of my knowledge and belief, no part of it is false and nothing material

T. VISHWANATHAM

has been concealed there from.

this the 2 8 k day of March 2009. Verified at

Banklyan DEPON

torsanlyons

**DEPONENT** 

Sworn and signed before me on this the 28 day of March 2009 at Sangareddy.

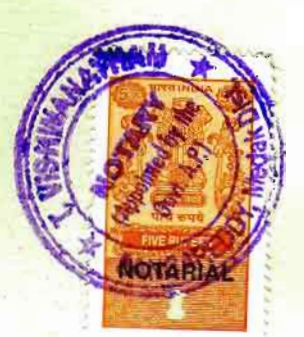

removementarion **T. VISHWANATHAM** Motary Advocate SANGAREDDY, Medak Dist. ATTESTED

सारखाय घार ज्यायिक बारी स्वर्ध **RS.20 RZ 20** IMENIN RUPES INDI INDIA NON JUDIGIAL 19AA 738951 ఆంధ్రప్రదేశ్ आंध्र प्रदेश ANDHRA PRADESH **BEFORE THE RETURNING OFFICER** FOR ELECTION TO A.P. LEGISLATIVE ASSEMBLY **FROM 38-ZAHEERABAD ASSEMBLY CONSTITUENCY®** I, DAMASTHAPURAM VASANTH KUMAR Son of NARSIMULU, aged 28 years, resident of H.No.1-52, Buchinelly Village, Zaheerabad Mandal, Medak District, Andhra Pradesh candidate at the above election, do hereby solemnly affirm and state on oath as under:-1. The following case(s) are pending against me in which cognizance has been taken by the court: Not Applicable

- Section of the Act and description of the offence for which cognizance taken: Nil  $(i)$
- $(i)$ The Court which has taken cognizance: Nil
- Case No.: Nil  $(i_{\mathbf{i}})$
- $(i)$ Date of order of the Court taking cognizance: Nil

Details of appeal(s)/application(s) for revision, etc., if any, filed against above order taking cognizance: Nil

wwaitya  $2 - 3 - 3 - 8$ T. VISHWANATH **Notary Advocate** SANGAREDDY, Medak Dist.

Contd....2... TESTER

NOTARY

(Appointed by the

Govt. A.P.)

- Section(s) of the concerned  $Act(s)$  and short description of the Offence(s) for which  $(iv)$ the candidate has been charged: Nil
- Date(s) on which the charge(s) was/were framed: Nil  $(v)$
- Whether all or any of the proceeding(s) have been stayed by any court(s) of  $(vi)$ competent jurisdiction: No
- $\overline{2}$ . I have not been convicted of an offence(s) (Other than any offence(s) referred to in Sub-Section (1) or Sub-Section (2) or covered in Sub-Section (3) of Section  $*$  of the Representation of the People Act, 1951 (43 of 1951) and sentenced to imprisonment for one year or more.

If the deponent is convicted and punished as aforesaid, he shall furnish the following information: Not Applicable

- $(i)$ Case/First Information Report No./Nos.: Nil
- Court(s) which punished: Nil  $(ii)$
- (iii) Police Station(s): Nil District(s): Nil State(s): Nil
- (iv) Section(s) of the concerned Act(s) and short description of the Offence(s) for which the candidate has been charged: Nil
- Date(s) on which the sentence(s) was/were pronounced: Nil  $(v)$
- (vi) Whether the sentence(s) has/have been stayed by any court(s) of competent jurisdiction: No

Sape Signature of Deponent Place : fivulwatira Date: 2803-2009 S. VISLIWANATELY ... **Ja Motary Advocate** ATTESTE **KUM** 

I, the above-named deponent, do hereby verify and declare that the contents of this affidavit are true and correct to the best of my knowledge and belief, no part of it is false and nothing material has been concealed therein.

Verified at  $\frac{S \alpha \beta}{\alpha}$   $\frac{S \beta}{\alpha}$  this  $\frac{S}{\alpha}$  this day of March 2009.

Frankly

**Signature of Deponent** 

Sworn and signed before me on this the A day of March 2009 at Sangareddy

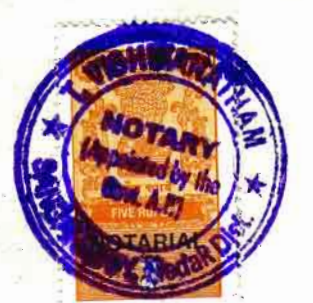

ismathan<br>artistag **T. VISHWANATHAM** Motary Advocate SANGAREDOY, Medak Dist

**AFTESILU** 

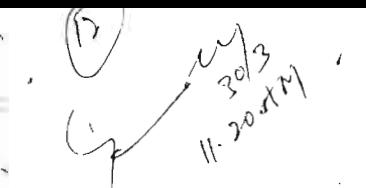

## **NOMINATIONS** (To be furnished by the Candidate)

Nomination paper for Assembly. 1. Form 2B

2. Annexure  $-I$ Affidavit duly attested by Magistrate (Movable & Immovable properties)

Affidavit regarding no Criminal cases pending against 3. Form 26 the candidate (Annexure  $-$  XIII  $\ddot{C}$ )

4. Form of Oath or Affirmation - Certificate for receipt of Oath

5. Caste Certificate

 $\ddot{\cdot}$ 

6. Certified copy of voter list

7. DEPOSIT: (i) for general candidates Rs. 5,000-00 for Assembly

> Rs. 2,500-00 for Assembly (ii) for reserve candidates :

A & B – if he has been set up by recognized national & State P)olitical  $8. \text{FoF}$ party before 3.00 PM on 30-3-2009.

9. Two Passport size photos of candidate & his Election Agent.

10. Specimen signature of Candidate / Election Agent

11. Spelling of Name to be printed in Ballot Papers.

12. Letter from Contesting candidate stating that he is contesting from only one OR two constituencies.

### $1^\circ$  FORM - 2B (SEE RULE 4) NOMINATION PAPER

Election to the Legislative Assembly of Ang hyg. prodetly, State.

#### STRIKE OFF PART I OR PART II BELOW WHICH EVER IS NOT APPLICABLE

#### $PART-1$

(To be used by candidate set up by recognized political party)

 $\lambda$  a nominate as a candidate for election to the Legislative Assembly from the 

Date:  $30/3.2009$ .

 $\frac{1}{3}$ 

Signature of the Proposer.

#### **PART II**

(To be used by candidate NOT set up by recognized political party)

We hereby nominate as candidate for election to the Legislative Assembly from the <u>zaheerabord</u>....... Assembly Constituency. Candidate's name D. Vasanth Kuman... Father's / Mother's / Husband's name

Narsimuly .............. His postal address H.N.O. 1-52. Buchinelly Village. 2-aheesahad. Maudal His name is entered at SI. No. 128.............. In Part No. unlimit of the electoral roll for Zaheerabad. (38).......... Assembly Constituency.

We declare that we are electors of this Assembly Constituency and our names are entered in the electoral roll for this Assembly constituency as indicated below and we append our signatures below in token of subscribing to this nominhation: -

 $1*$  Substituted by Notification No. SO 558 $(E)$ , dt: 9-8-1996.

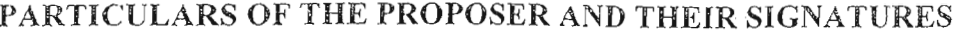

| AND THEIR SIGNATURES  |                       |                   |                                 |                                 |            |
|-----------------------|-----------------------|-------------------|---------------------------------|---------------------------------|------------|
| SI.                   | Electoral Roll No. of |                   | <b>Full Name</b>                | Signature                       | Date       |
| No.                   | Proposer              |                   |                                 |                                 |            |
|                       | Part No.              | SI. No.           |                                 |                                 |            |
|                       | of                    | in that           |                                 |                                 |            |
|                       | Electoral             | Part              |                                 |                                 |            |
|                       | Roll                  |                   |                                 |                                 |            |
| 1                     | $\mathbf{2}$          | 3 <sup>1</sup>    | 4                               | 5                               | 6          |
| $\mathbf{1}$          | 807                   | 445               | Gopal                           | $S \cdot C_1 \circ \mathsf{Pa}$ | 30/3/99    |
| $\tilde{z}$           | 207                   | 158               | Falzuddin                       |                                 | 30/3109    |
| $\tilde{\mathcal{S}}$ | 207                   | $\frac{738}{222}$ | Laxman                          | ary                             | 30/9/7     |
| $\overline{4}$        | 207                   | 014               | Sayanna                         |                                 | 30 3 09    |
| 5                     | $207 -$               | 382               | Md. สมมาสิง                     |                                 | 30/9/9     |
| 6                     | 207                   | 346               | $Md.$ $\mathcal{F}d\mathcal{E}$ | pere                            | 30/309     |
| 7                     | 207                   | 050               | Ananth Ram                      |                                 | $3037 - 9$ |
| 8                     | 207                   | 083               | U. prabhu                       |                                 | 35/309     |
| 9                     | $80 +$                | 769               | Siraguddin<br>Ramulu            | <u>Noon N</u>                   | 30 3909    |
| 10                    | 207                   | 31                |                                 | Coole                           | 30309      |

N.B.: There should be ten electors of constituency as proposers.

#### PART III

I, the candidate mentioned in Part I / Part II (Strike out which is not applicable) assent to this nomination and hereby declare-

 $28$ (a) that I have completed ......  $\ldots$ ........ years of age.

[STRIKE OUT b(i) OR b(ii) BELOW WHICHEVER IS NOT APPLICABLEJ

(b) (i) that I am set up at this election by the  $\beta$   $\beta$   $\beta$   $\beta$   $\beta$   $\gamma$   $\alpha$   $\gamma$   $\gamma$   $P$  arty, which is recognized National Party / State party in this state and that the symbol reserved for the above party be allotted to me.

(ii) that I am set up at this election by the  $\beta$ Tafa Lajyam... party, which is a registered un recognized political party / that I am contesting this election as an independent candidate (strike out which is not applicable) and that the symbols I have chosen, in order of preference, are: -

(c) that my name and my father's / mother's / husband's name have been correctly spelt out above in English.......... (name of the language)

(d) that to the best of my knowledge and belief, I am qualified and not also disqualified for being chosen to fill be seat in the Legislative Assembly of this State.

\*1 further declare that I am a member of the Scholuled ......\*\*Caste/tribe which is a scheduled 

I also declare that I have not been, and shall not be, \*\*\*\*nominated as a candidate at the present general election /the bye-elections being held simultaneously, to the Legislative Assembly of ....................... (State) from more than two Assembly Constituencies.

x Rosawlly evid<br>Signature of the Candidate

Date  $30.3.2009$ \*Score out this paragraph, if not applicable.

\*\*Score out the Words not applicable.

N.B.; A "recognized political party" means a political party recognized by the Election Commission under the Election Symbols (Reservation and Allotment) Order, 1968 in the State concerned.

#### PART III A

(To be filled by the candidate)

Whether the Candidate  $-$ 

has been convicted - $(i)$ 

- (a) of any offence(s) under sub-section  $(1)$ ; or
- (b) For contravention of any law specified in Sub-Section (2), of Section 8 of the Representation of the People Act, 1951 (43 of 1951); or

 $\langle ii \rangle$ has been convicted for any other offence(s) for which he has been sentenced to imprisonment for two years or more.

If the answer is "Yes", the candidate shall furnish the following information:

- Case/First information report No./Nos  $\langle i \rangle$
- (ii) Police station (s) ... ... ........  $Distict(s)$  ...................  $State(s)$  ....................... Section(s) of the concerned Act(s) and brief description of the offence(s) for which he has been convicted

Date(s) of conviction(s)

Court(s) which convicted the candidate

Punishment(s) imposed [indicate period imprisonment(s) and/or quantum of find(s)]

Date(s) of release from prison

Was/were any appeal(s)/revision(s) filed against above conviction(s)

Date and particulars of appeal(s)/application(s) for revision filed

Name of the court(s) before which the appeal(s) /application (s) for revision

filed

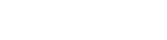

 $NIL$ 

 $Ni/$ 

 $YER/NO$ 

N;l

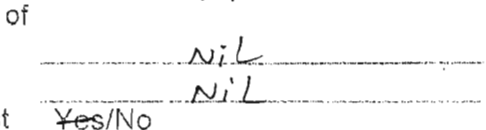

NiL

 $N/L$  $\tilde{\nu_l}$  $N$ i

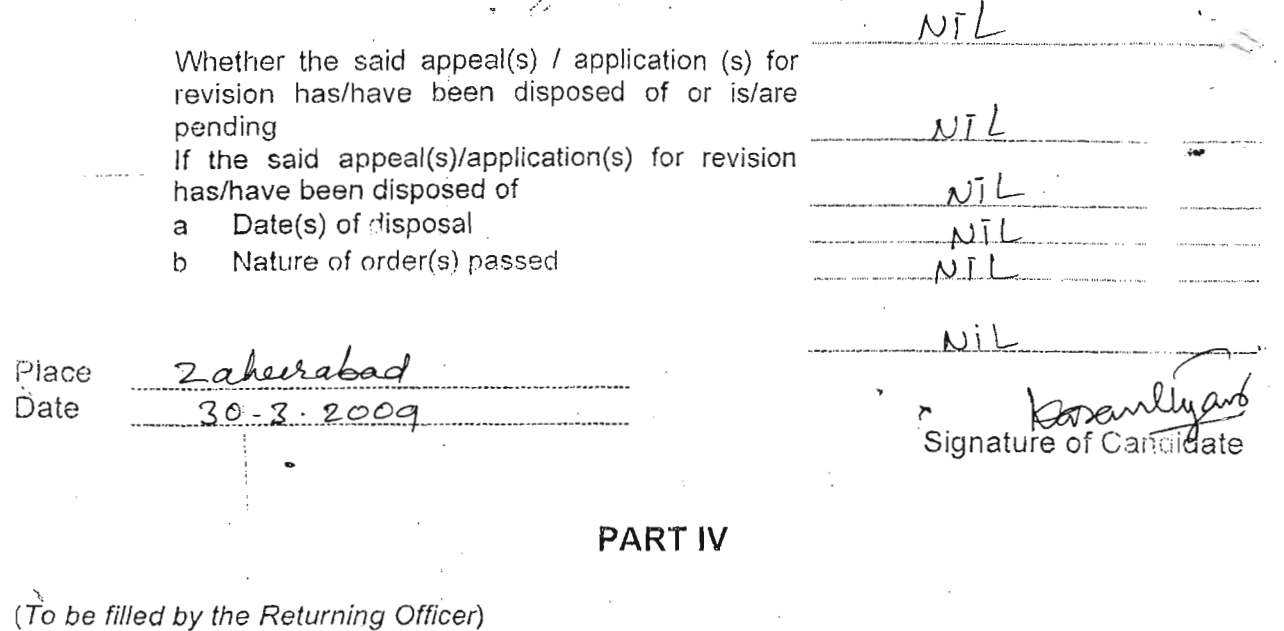

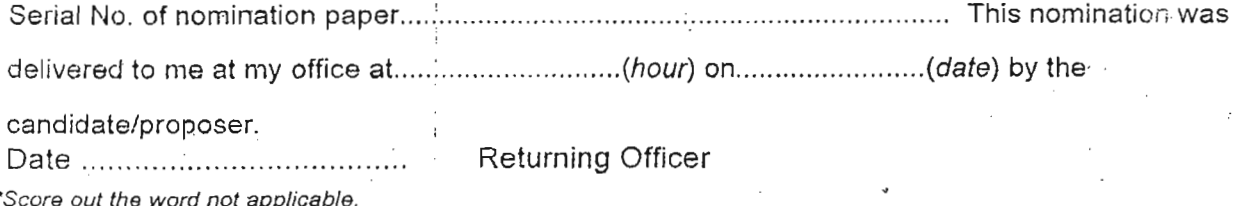

PART V

# Decision of Returning Officer Accepting or Rejecting the Nomination Paper

i have examined this nomination paper in accordance with section 36 of the Representation of the People Act, 1951 and decide as follows:

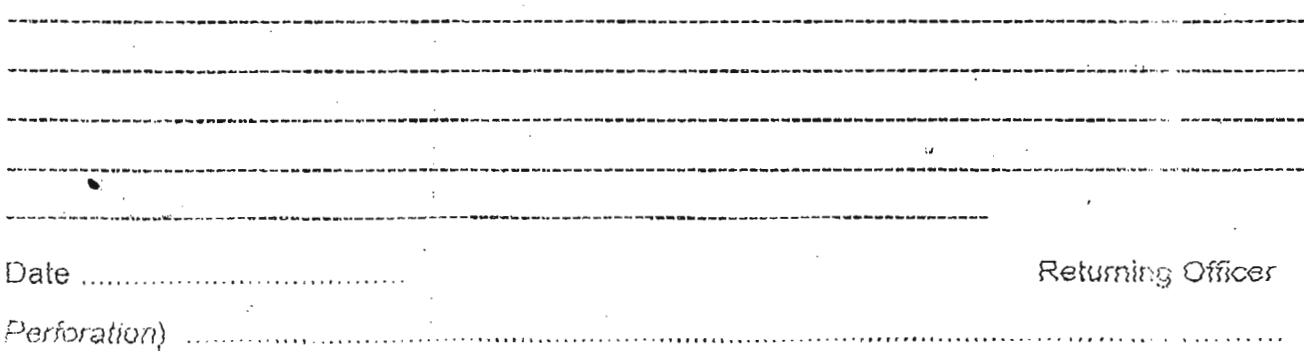